# **Today**

### **Unix I/O**

- **Metadata**
- $\blacksquare$  Sharing and redirection
- **Standard I/O**
- RIO (robust I/O) package
- **E** Closing remarks

# **Today: Unix I/O and C Standard I/O**

- **Two sets: system-level and C level**
- **Robust I/O (RIO): special wrappers, good coding practice:**  handles error checking, signals, and "short counts"

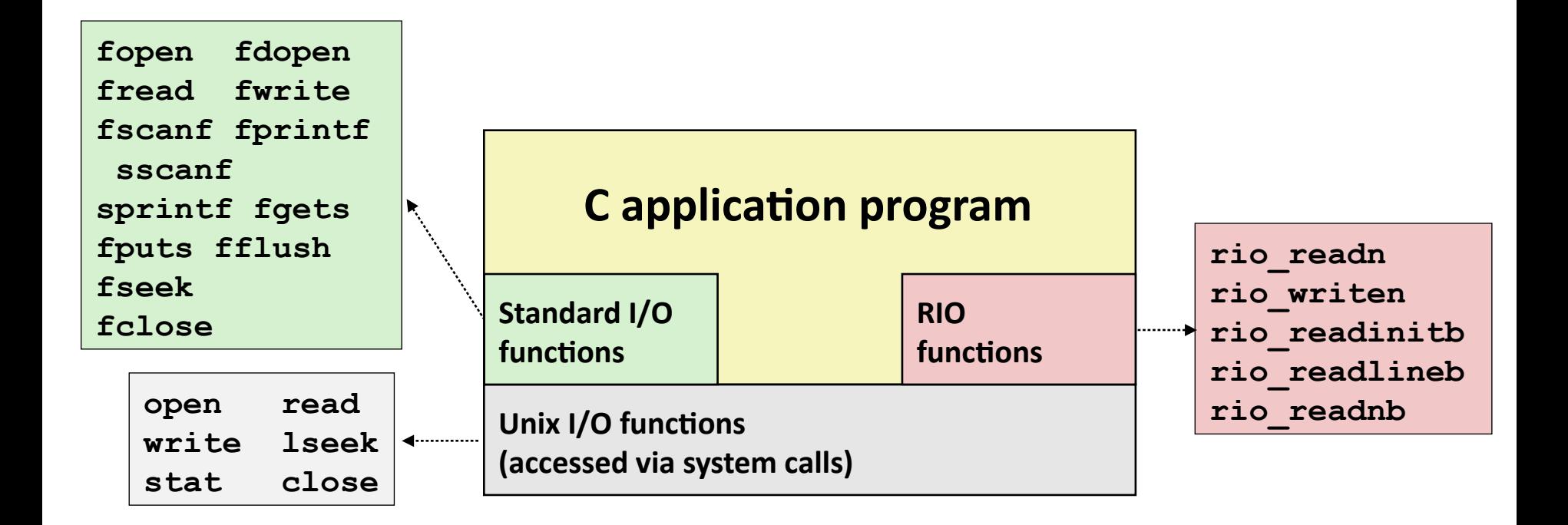

## **Unix I/O Overview**

#### **A Linux** *file* **is a sequence of** *m* **bytes:**

*B*<sub>0</sub>, B<sub>1</sub>, ...., B<sub>k</sub>, ...., B<sub>*m-1*</sub>

#### **Cool fact: All I/O devices are represented as files:**

- **/dev/sda2** (**/usr** disk partition, block device)
- **/dev/tty2** (terminal, character device)

#### **Even the kernel is represented as a file:**

- **/boot/vmlinuz-4.19.0-6-amd64** (kernel image)
- **/proc** (kernel data structures)

# **Unix I/O Overview**

- **Elegant mapping of files to devices allows kernel to export simple interface called** *Unix I/O:*
	- Opening and closing files
		- **open()**and **close()**
	- Reading and writing a file
		- **read()** and **write()**
	- Changing the *current file position* (seek)
		- " indicates next offset into file to read or write
		- **lseek()**

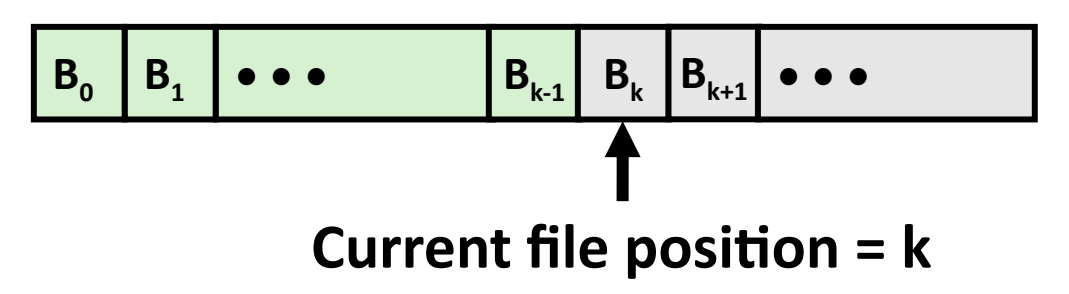

# **File Types**

#### **Each file has a** *type* **indicating its role in the system**

- *Regular file:* Contains arbitrary data
- *Directory:* Index for a related group of files
- *Pipe:* Simple unidirectional IPC facility
- *Socket:* For communicating with a process on another machine

#### **Other file types beyond our scope**

- *Named pipes (FIFOs)*
- *Symbolic links*
- *Character and block devices*

### **Regular Files**

- **A regular file contains arbitrary data**
- **Applications often distinguish between** *text files* **and** *binary files*
	- Text files are regular files with only ASCII or Unicode characters
	- Binary files are everything else
		- e.g., object files, JPEG images
	- Kernel doesn't know the difference!

#### **Text file is sequence of** *text lines*

- Text line is sequence of chars terminated by *newline char* (**'\n')**
	- Newline is **0xa**, same as ASCII line feed character (LF)

#### **End of line (EOL) indicators in other systems**

- Linux and Mac OS: **'\n'** (**0xa**)
	- $\blacksquare$  line feed (LF)
- Windows and Internet protocols: **'\r\n'** (**0xd 0xa**)
	- Carriage return (CR) followed by line feed (LF)

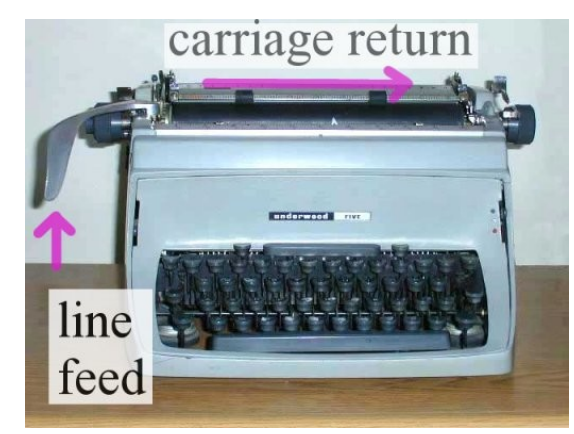

### **Directories**

#### **Directory consists of an array of** *links*

Each link maps a *filenam*e to a file

#### **Each directory contains at least two entries**

- **.** (dot) is a link to itself
- **..** (dot dot) is a link to *the parent directory* in the *directory hierarchy* (next slide)

#### **Commands for manipulating directories**

- **mkdir**: create empty directory
- **ls**: view directory contents
- **rmdir**: delete empty directory

### **Directory Hierarchy**

 **All files are organized as a hierarchy anchored by root directory named / (slash)**

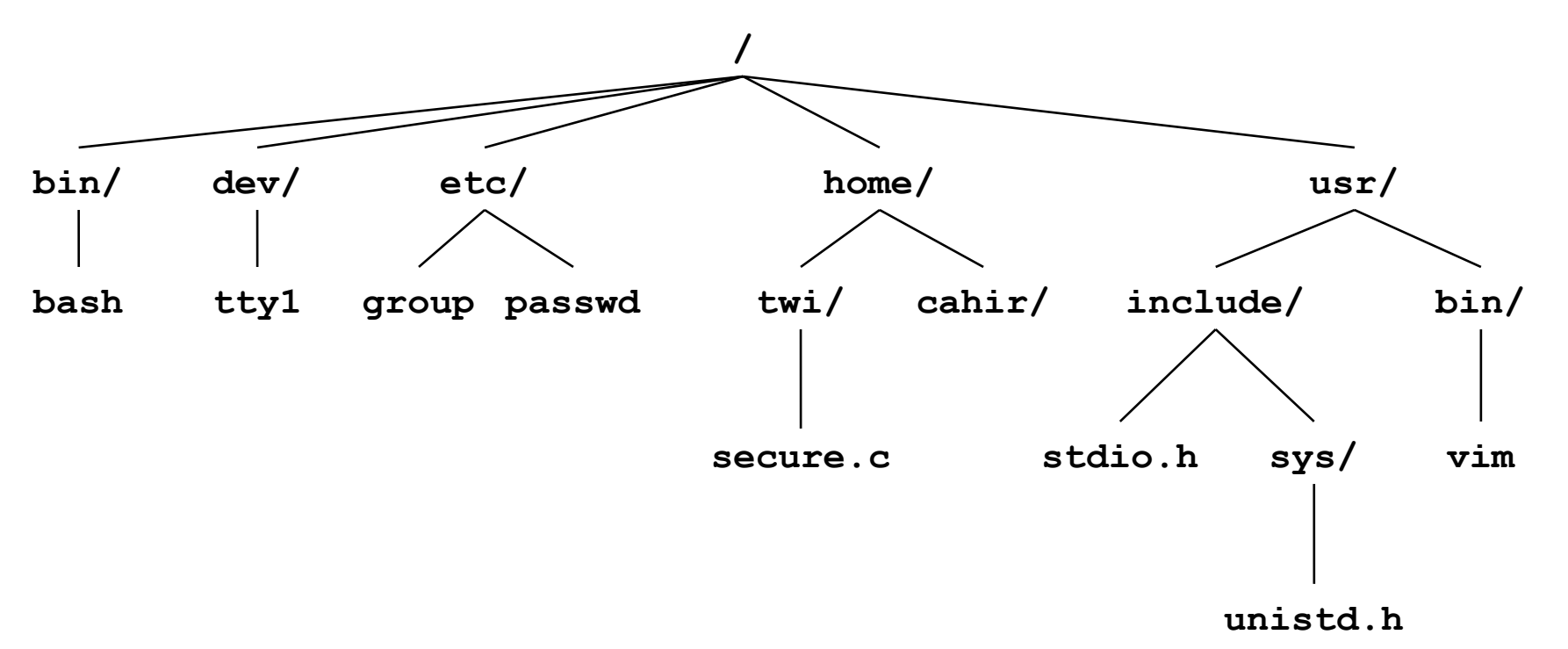

#### **Kernel maintains** *current working directory (cwd)* **for each process**

Modified using the **cd** command

### **Pathnames**

**Locations of files in the hierarchy denoted by** *pathnames*

- *Absolute pathname* starts with '/' and denotes path from root
	- **/home/twi/secure.c**
- *Relative pathname* denotes path from current working directory
	- **../home/twi/secure.c**

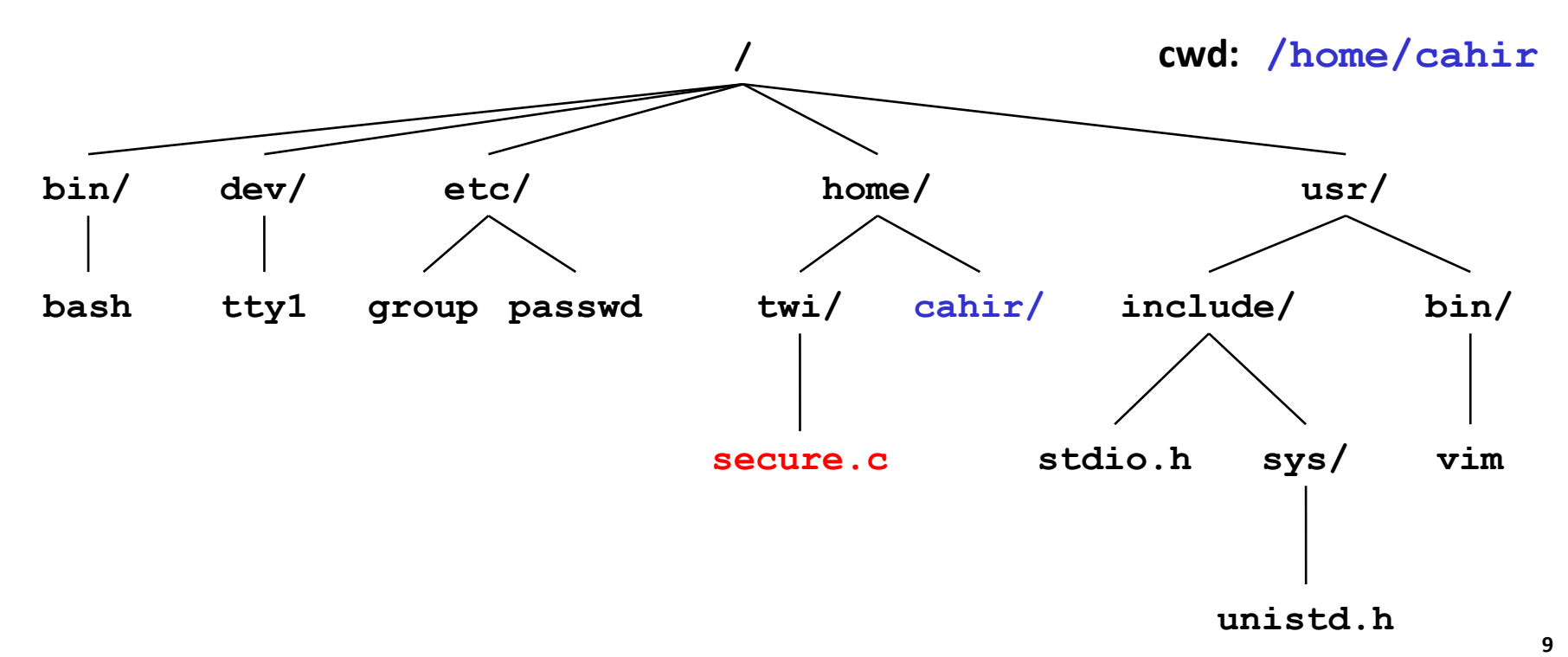

# **Opening Files**

 **Opening a file informs the kernel that you are getting ready to access that file**

```
int fd; /* file descriptor */
if ((fd = open("/etc/hosts", O_RDONLY)) < 0) {
   perror("open");
    exit(1);
}
```
#### **Returns a small identifying integer** *file descriptor*

- **fd == -1** indicates that an error occurred
- **Each process created by a Linux shell begins life with three open files associated with a terminal:**
	- 0: standard input (stdin)
	- 1: standard output (stdout)
	- 2: standard error (stderr)

# **Closing Files**

 **Closing a file informs the kernel that you are finished accessing that file**

```
int fd; /* file descriptor */
int retval; /* return value */
if ((retval = close(fd)) < 0) {
   perror("close");
    exit(1);
}
```
- **Closing an already closed file is a recipe for disaster in threaded programs (more on this later)**
- **Moral: Always check return codes, even for seemingly benign functions such as close()**

### **Reading Files**

 **Reading a file copies bytes from the current file position to memory, and then updates file position**

```
char buf[512];
int fd; /* file descriptor */
int nbytes; /* number of bytes read */
/* Open file fd ... */
/* Then read up to 512 bytes from file fd */
if ((nbytes = read(fd, but, sizeof(buf))) < 0) perror("read");
   exit(1);
}
```
#### **Returns number of bytes read from file fd into buf**

- Return type **ssize\_t** is signed integer
- **nbytes < 0** indicates that an error occurred
- *Short counts* (**nbytes < sizeof(buf)** ) are possible and are not errors!

# **Writing Files**

 **Writing a file copies bytes from memory to the current file position, and then updates current file position**

```
char buf[512];
int fd; /* file descriptor */
int nbytes; /* number of bytes read */
/* Open the file fd ... */
/* Then write up to 512 bytes from buf to file fd */
if ((nbytes = write(fd, buf, sizeof(buf)) < 0) {
   perror("write");
   exit(1);
}
```
#### **Returns number of bytes written from buf to file fd**

- **nbytes < 0** indicates that an error occurred
- As with reads, short counts are possible and are not errors!

### **Simple Unix I/O example**

**Copying stdin to stdout, one byte at a time**

```
#include "csapp.h"
int main(void) {
   char c;
  while(Read(STDIN_FILENO, &c, 1) != 0)
    Write(STDOUT_FILENO, &c, 1);
   exit(0);
}
```
### **On Short Counts**

#### **Short counts can occur in these situations:**

- Encountering (end-of-file) EOF on reads
- Reading text lines from a terminal
- Reading and writing network sockets

#### **Short counts never occur in these situations:**

- Reading from disk files (except for EOF)
- Writing to disk files

**Best practice is to always allow for short counts.** 

## **Seeking**

#### **Regular files and block devices are seekable**

- You can move cursor associated with open file
- SEEK\_SET, SEEK\_CUR, SEEK\_END
- lseek returns a position from the beginning of file
- Seeking past end of file is possible and create *holes*

#### **Check file size:**

```
#include "csapp.h"
int main(void) {
   int fd = Open("file.txt", O_RDONLY, 0);
   off_t pos = lseek(fd, 0, SEEK_END);
  printf("file size is %ld bytes\n", pos);
   exit(0);
}
```
### **Truncate**

- **By writing at the end of file we can increase its size**
- **What if we decided shorten a file?**

```
 Truncate file to given size:
```

```
#include "csapp.h"
int main(int argc, char *argv[]) {
   …
  off t newend = atoi(argv[1]);
   int fd = Open("file.txt", O_RDONLY, 0);
   Ftruncate(fd, newend);
   exit(0);
}
```
### **More on open**

#### **int open(const char \****pathname***, int** *flags***, mode\_t** *mode***);**

- **For** *flags***, you can pass a bitwise-OR of one or more flags**
- **Three kinds of flags (we only discuss the important ones)**
	- Access modes (one of them must be included):
		- **O\_RDONLY**, **O\_WRONLY**, **O\_RDWR**
	- File creation flags:
		- **O\_CREAT**, **O\_TRUNC**, etc.
	- **File status flags**

# **Access mode flags and file creation flags**

#### **O\_RDONLY / O\_WRONLY / O\_RDWR**

Open the file read-only / write-only / read-write.

### **O\_CREAT**

- If the provided *pathname* does not exist, create it as a regular file.
- **O\_TRUNC**
	- If the file already exists and if the access mode allows writing (i.e. is **O\_RDWR** or **O\_WRONLY**), then the file will be truncated to length 0.

#### **O\_APPEND**

 Each time file is written to, atomically move cursor to the end of file and write contents.

### **O\_DIRECTORY**

Fail if user attempted to open a file that is not a directory.

### **More on open**

- **int open(const char \*pathname, int flags, mode\_t** *mode***);**
- **For** *mode***, you can pass a bitwise-OR of one or more constants**
- **Specifies, when creating a file, what permission the file will be created with**
- **Only useful when** *flags* **contain O\_CREAT (or O\_TMPFILE)**

### **Linux permissions**

- **Every file and directory has permission information**
- **You've seen it before**
	- **lack** 1s -1 prints the permissions for each file/directory like:  $-rw-r--r--...$  drwxr-xr-x ...
	- chmod changes the permissions for files/directories
		- \$ chmod -R 777 /
- **There are read (R), write (W) and executable (X) permissions for user (USR), group (GRP) and other (OTH)**

# **Specify permissions in open()**

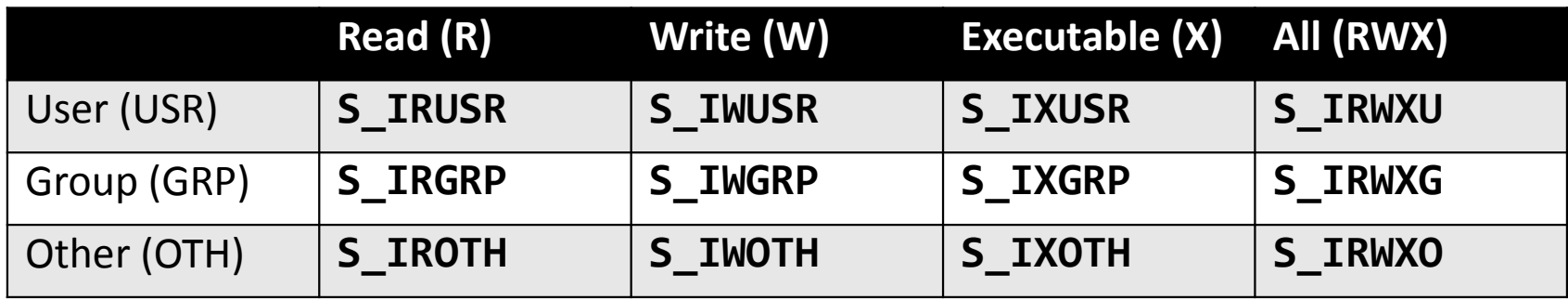

- **These constants can be bitwise-OR'd and passed to the third argument of open()**
- **What does S\_IRWXG | S\_IXUSR | S\_IXOTH mean?**
- **How to create a file which everyone can read from but only the user can write to it or execute it?**

# **Today**

#### **Unix I/O**

#### **Metadata**

- $\blacksquare$  Sharing and redirection
- **Standard I/O**
- RIO (robust I/O) package
- **E** Closing remarks

### **File Metadata**

*Metadata* **is data about data, in this case file data**

#### **Per-file metadata maintained by kernel**

accessed by users with the **stat** and **fstat** functions

```
/* Metadata returned by the stat and fstat functions */
struct stat {
   dev t st dev; /* Device */
   ino t stino; /* inode */
   mode t st mode; /* Protection and file type */
   nlink t st nlink; /* Number of hard links */
   uid t st uid; /* User ID of owner */
    gid_t st_gid; /* Group ID of owner */
   dev t st rdev; /* Device type (if inode device) */
   off t st size; /* Total size, in bytes */
    unsigned long st_blksize; /* Blocksize for filesystem I/O */
   unsigned long st blocks; /* Number of blocks allocated */
   time t statime; /* Time of last access */
    time_t st_mtime; /* Time of last modification */
   time t st ctime; /* Time of last change */
};
```
### **Example of Accessing File Metadata**

```
int main (int argc, char **argv) {
   struct stat stat;
   char *type, *readok;
```

```
 Stat(argv[1], &stat);
  /* Determine file type */
  if (S_ISREG(stat.st_mode))
    type = "regular";
  else if (S_ISDIR(stat.st_mode))
    type = "directory";
  else
    type = "other";
 /* Check read access */
  if ((stat.st_mode & S_IRUSR))
    readok = "yes";
  else
     readok = "no";
  printf("type: %s, read: %s\n", type, readok);
  exit(0);
}
                                     statcheck.c
```
**linux> ./statcheck statcheck.c type: regular, read: yes linux> chmod 000 statcheck.c linux> ./statcheck statcheck.c type: regular, read: no linux> ./statcheck .. type: directory, read: yes**

### **Where file names are stored?**

- **Metadata is stored in i-node's (for ext4 and ufs)**
	- File exists within file system mounted from block device **st** dev.
	- It's unique identifier there is st ino (aka i-node number).
- **Yes, files do not have names by themselves!**
	- No **st\_name** field in **struct stat**.
- **File name is stored in directory file.**
	- When a directory references a file it bumps its  $st$  nlink.

#### **Very elegant solution with interesting consequences...**

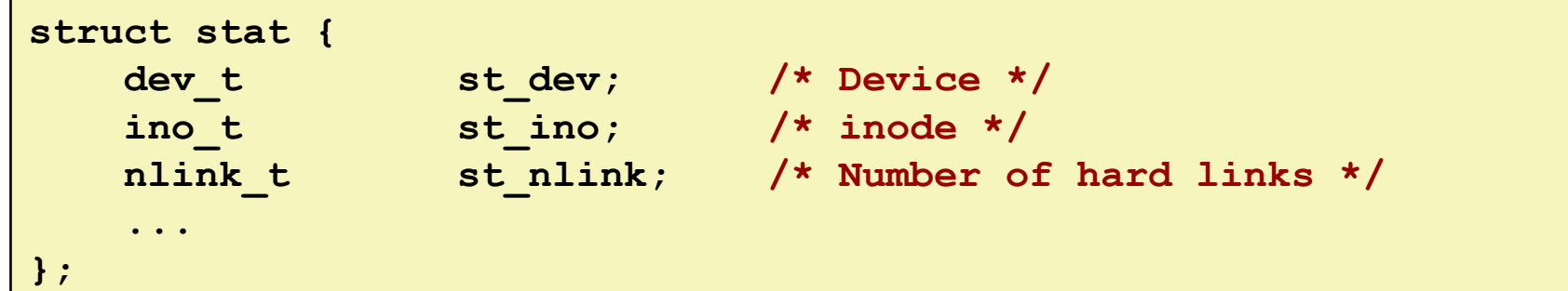

### **Directories**

**The only file type in Unix that is record-oriented.**

- You cannot use **read** or **write** on it!
- System call to read dirent records is **getdirentries**, but not portable – it's better to use **readdir**.
- **When an association between a name and i-node is created st\_nlink value is bumped up.**
- **Several system calls devoted to operations on directories.**

```
struct dirent {
   ino t d ino; \frac{d}{dx} /* Inode number */
   off t d off; /* Not an offset; see below */
    unsigned short d_reclen; /* Length of this record */
    unsigned char d_type; /* Type of file */
    char d_name[256]; /* Null-terminated filename */
};
```
### **Accessing Directories**

#### **Reading directory entries**

- **dirent** structure contains information about a directory entry
- DIR structure contains information about directory while stepping through its entries

```
#include <sys/types.h>
#include <dirent.h>
{
  DIR *directory;
   struct dirent *de;
 ...
   if (!(directory = opendir(dir_name)))
       error("Failed to open directory");
 ...
  while (0 != (de = readdir(directory))) {
       printf("Found file: %s\n", de->d_name);
   }
 ...
   closedir(directory);
}
```
# **Today**

- **Unix I/O**
- **Metadata**
- **Sharing and redirection**
- **Standard I/O**
- RIO (robust I/O) package
- **E** Closing remarks

### **How the Unix Kernel Represents Open Files**

 **Two descriptors referencing two distinct open files. Descriptor 1 (stdout) points to terminal, and descriptor 4 points to open disk file**

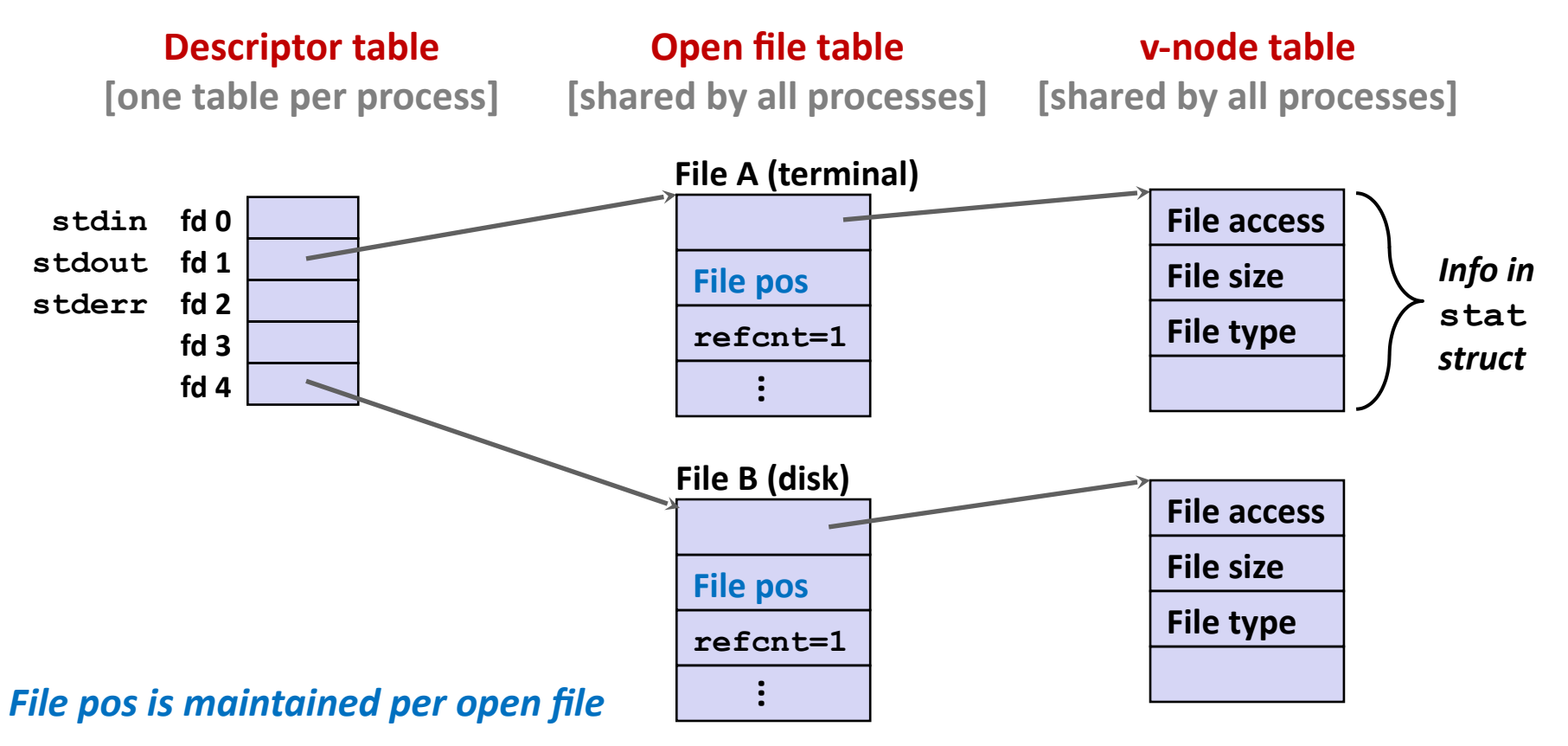

### **File Sharing**

 **Two distinct descriptors sharing the same disk file through two distinct open file table entries**

E.g., Calling **open** twice with the same **filename** argument

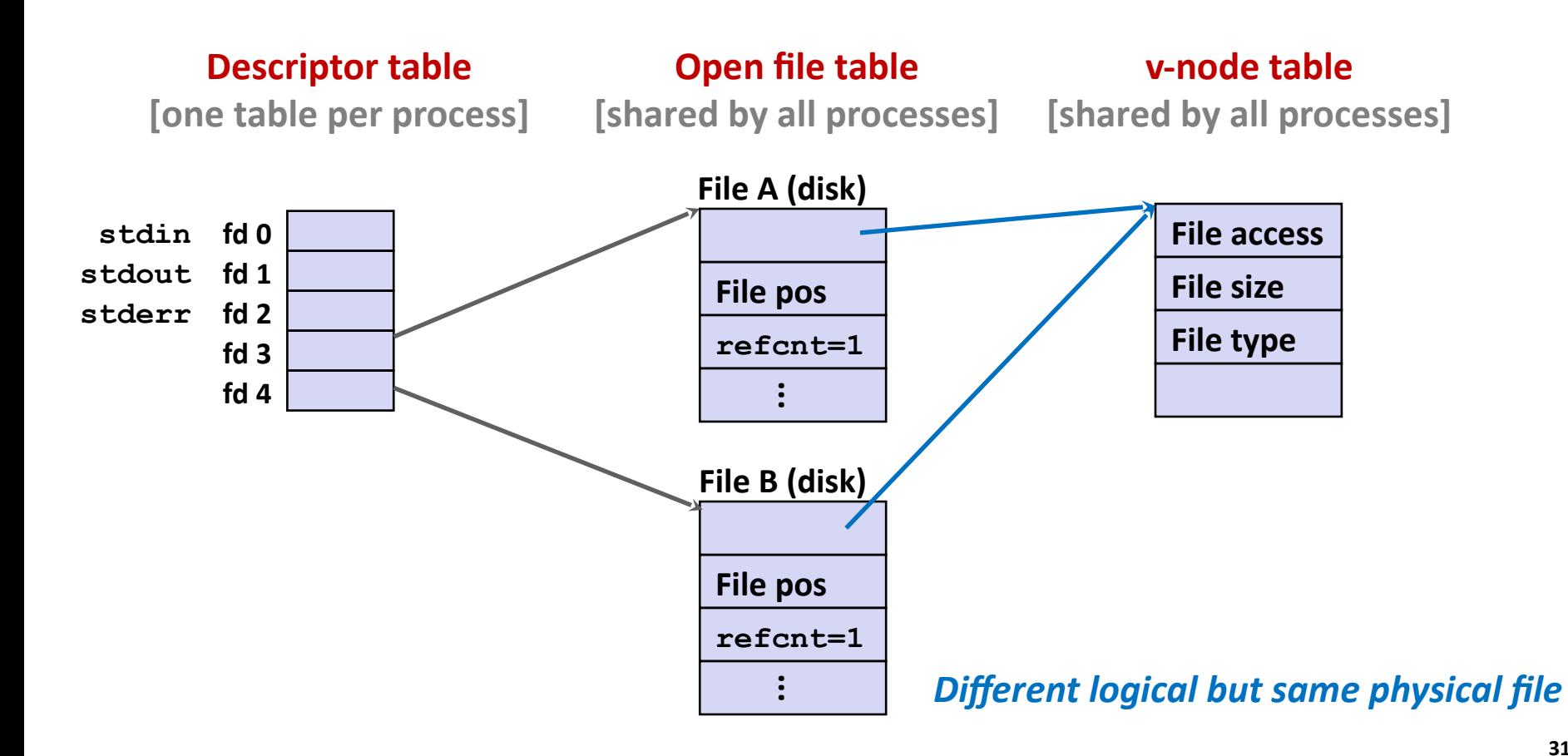

### **How Processes Share Files: fork**

#### **A child process inherits its parent's open files**

- Note: situation unchanged by **exec** functions (use **fcntl** to change)
- *Before* **fork call:**

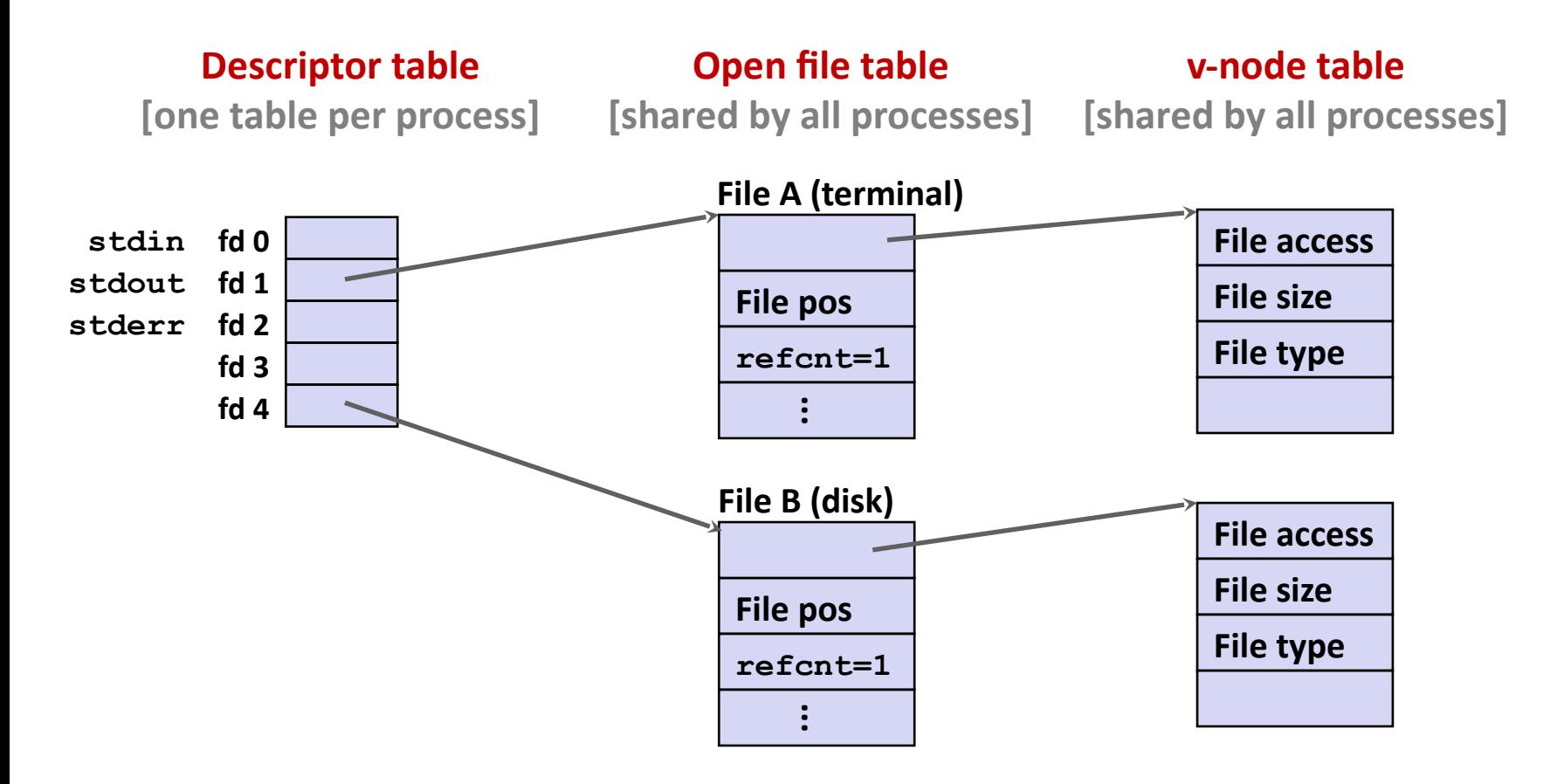

### **How Processes Share Files: fork**

- **A child process inherits its parent's open files**
- *After* **fork:**
	- Child's table same as parent's, and +1 to each refcnt

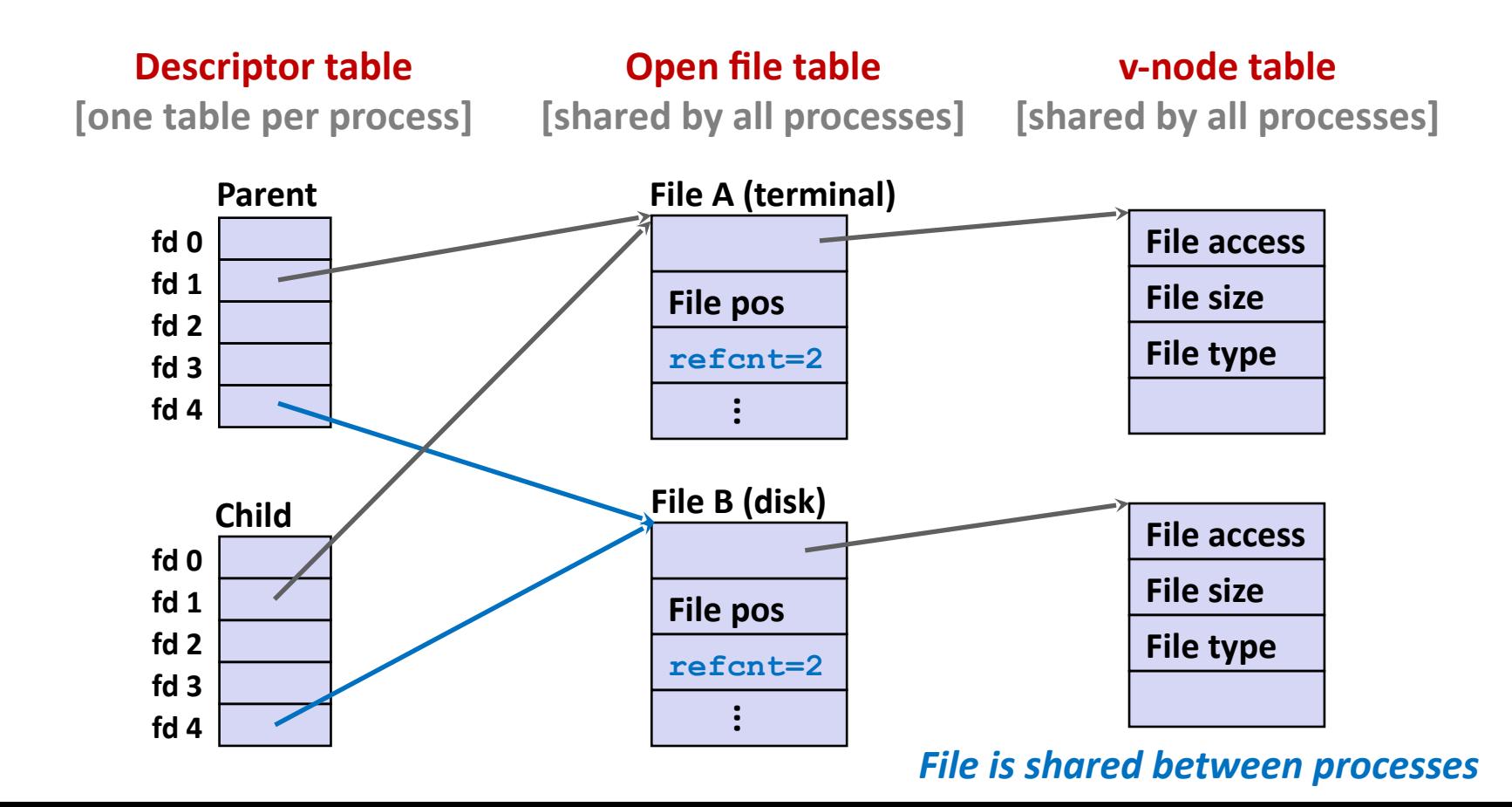

# **I/O Redirection**

 **Question: How does a shell implement I/O redirection? linux> ls > foo.txt**

**Answer: By calling the dup2(oldfd, newfd) function**

Copies (per-process) descriptor table entry **oldfd** to entry **newfd**

**Descriptor table** *before* **dup2(4,1)**

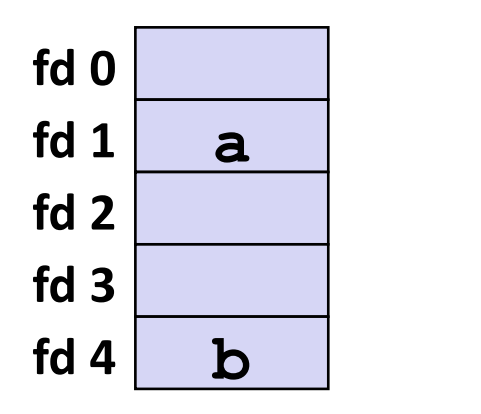

**Descriptor table** *after* **dup2(4,1)**

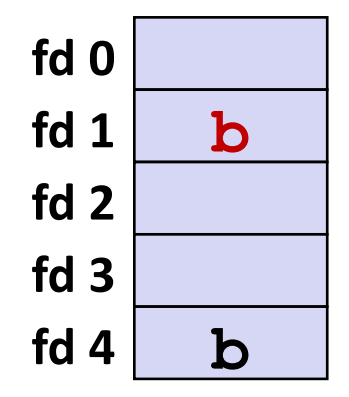

## **I/O Redirection Example**

**Step #1: open file to which stdout should be redirected**

Happens in child executing shell code, before **exec**

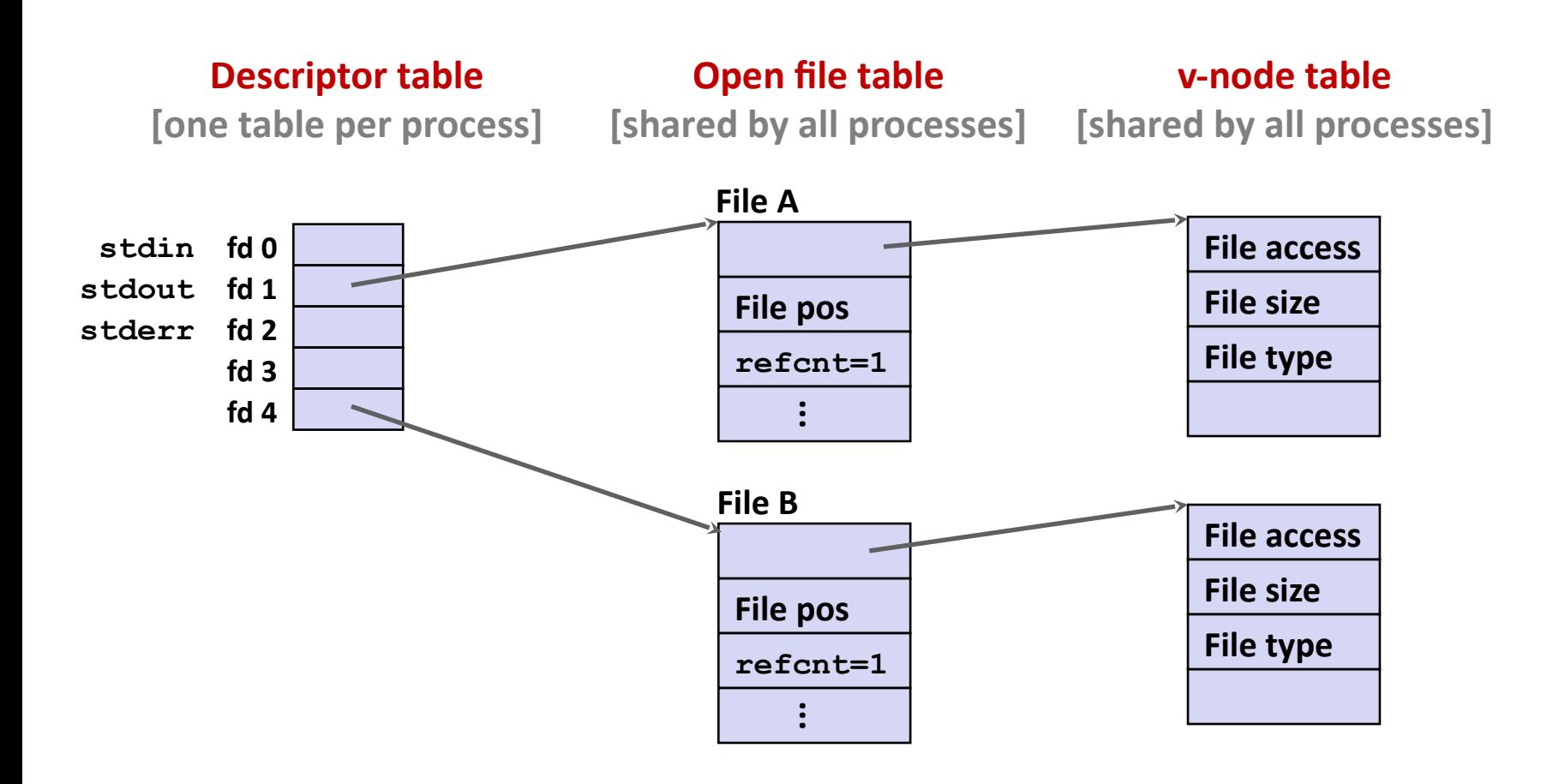

### **I/O Redirection Example (cont.)**

#### **Step #2: call dup2(4,1)**

cause fd=1 (stdout) to refer to disk file pointed at by fd=4

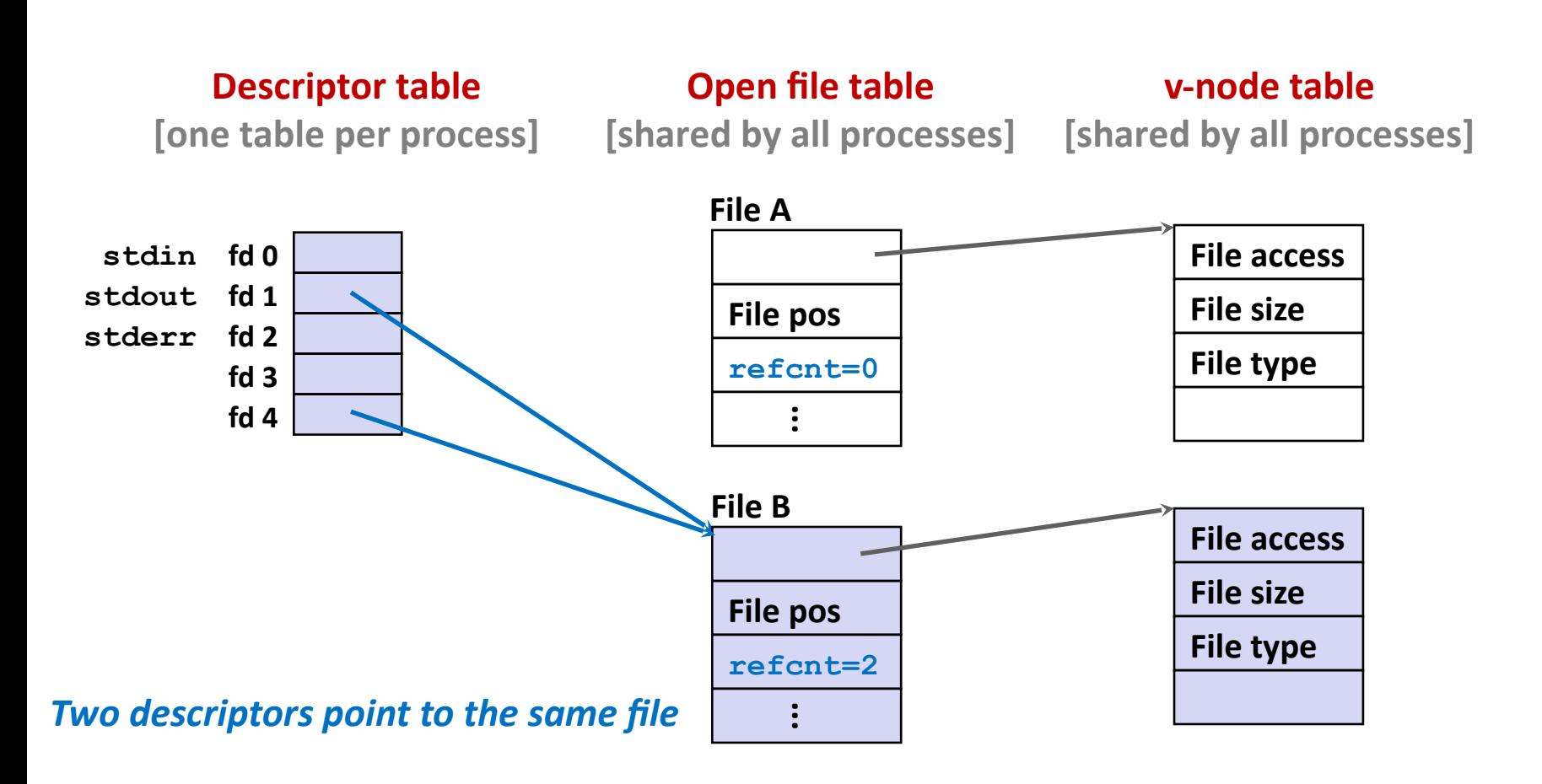

### **Warm-Up: I/O and Redirection Example**

```
#include "csapp.h"
int main(int argc, char *argv[])
{
     int fd1, fd2, fd3;
     char c1, c2, c3;
    char * frame = argv[1]; fd1 = Open(fname, O_RDONLY, 0);
     fd2 = Open(fname, O_RDONLY, 0);
     fd3 = Open(fname, O_RDONLY, 0);
    Dup2(fd2, fd3);
     Read(fd1, &c1, 1);
    Read(fd2, &c2, 1);
     Read(fd3, &c3, 1);
    print("c1 = %c, c2 = %c, c3 = %c\nn", c1, c2, c3);
     return 0;
                                               } ffiles1.c
```
### **Warm-Up: I/O and Redirection Example**

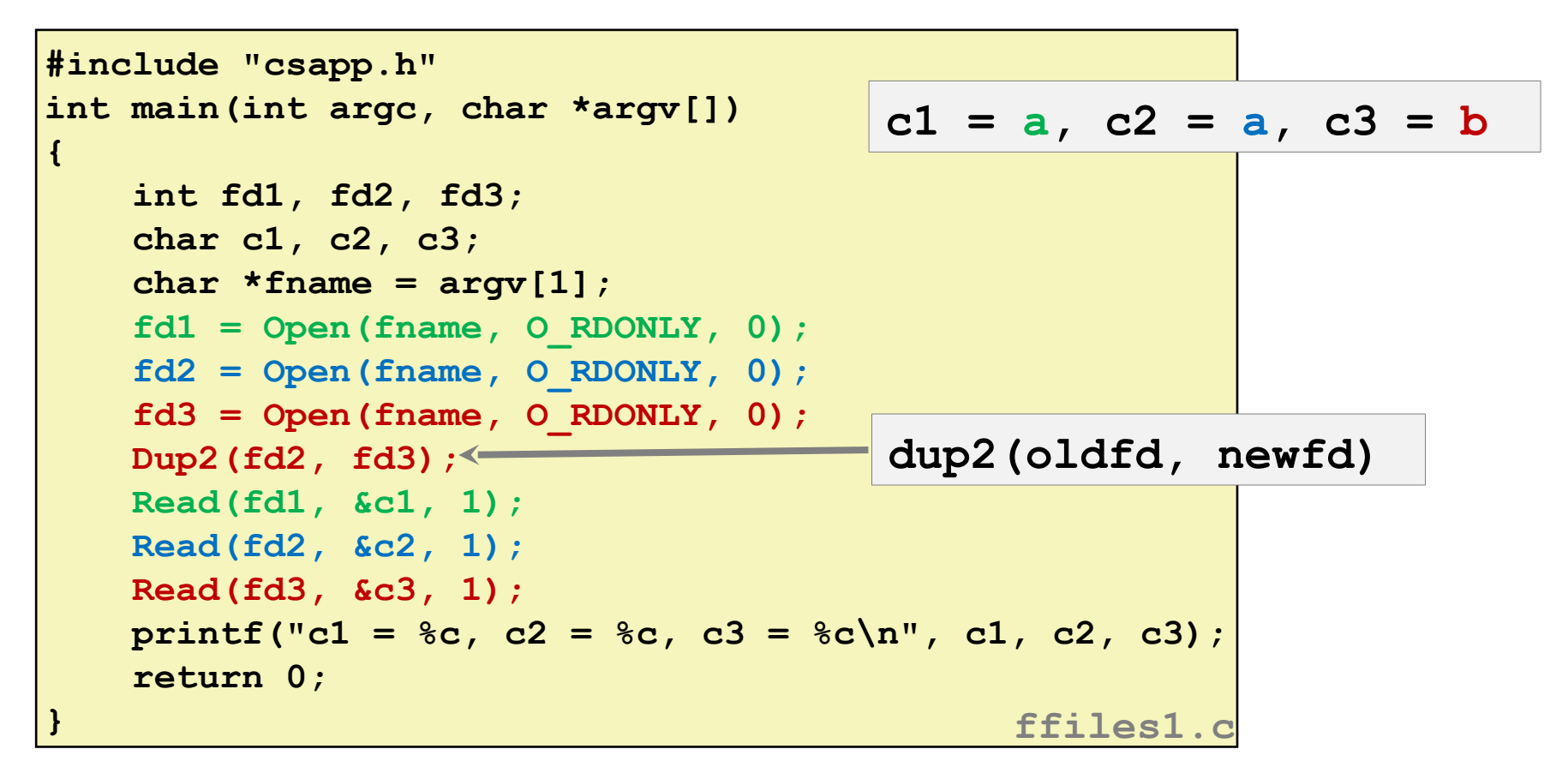

### **Master Class: Process Control and I/O**

```
#include "csapp.h"
int main(int argc, char *argv[])
{
     int fd1;
     int s = getpid() & 0x1;
     char c1, c2;
    char * frame = argv[1]; fd1 = Open(fname, O_RDONLY, 0);
     Read(fd1, &c1, 1);
     if (fork()) { /* Parent */
         sleep(s);
         Read(fd1, &c2, 1);
         printf("Parent: c1 = %c, c2 = %c\n", c1, c2);
     } else { /* Child */
         sleep(1-s);
         Read(fd1, &c2, 1);
         printf("Child: c1 = %c, c2 = %c\n", c1, c2);
     }
     return 0;
                                              } ffiles2.c
```
### **Master Class: Process Control and I/O**

```
#include "csapp.h"
int main(int argc, char *argv[])
{
     int fd1;
     int s = getpid() & 0x1;
     char c1, c2;
    char * frame = argv[1]; fd1 = Open(fname, O_RDONLY, 0);
    Read(fd1, &c1, 1);
     if (fork()) { /* Parent */
         sleep(s);
        Read(fd1, &c2, 1);
         printf("Parent: c1 = %c, c2 = %c\n", c1, c2);
     } else { /* Child */
         sleep(1-s);
         Read(fd1, &c2, 1);
        printf("Child: c1 = %c, c2 = %c\n", c1, c2);
     }
     return 0;
                                           } ffiles2.c
                                        Child: c1 = a, c2 = b
                                        Parent: c1 = a, c2 = c
                                       Parent: c1 = a, c2 = bChild: c1 = a, c2 = c
```
# **Today**

- **Unix I/O**
- Metadata, sharing, and redirection

#### **Standard I/O**

- RIO (robust I/O) package
- **E** Closing remarks

### **Standard I/O Functions**

 **The C standard library (libc.so) contains a collection of higher-level** *standard I/O* **functions**

#### **Examples of standard I/O functions:**

- Opening and closing files (**fopen** and **fclose**)
- Reading and writing bytes (**fread** and **fwrite**)
- Reading and writing text lines (**fgets** and **fputs**)
- Formatted reading and writing (**fscanf** and **fprintf**)

### **Standard I/O Streams**

#### **Standard I/O models open files as** *streams*

- Abstraction for a file descriptor and a buffer in memory
- **C programs begin life with three open streams (defined in stdio.h)**
	- **stdin** (standard input)
	- **stdout** (standard output)
	- **stderr** (standard error)

```
#include <stdio.h>
extern FILE *stdin; /* standard input (descriptor 0) */
extern FILE *stdout; /* standard output (descriptor 1) */
extern FILE *stderr; /* standard error (descriptor 2) */
int main() {
     fprintf(stdout, "Hello, world\n");
}
```
# **Buffered I/O: Motivation**

- **Applications often read/write one character at a time**
	- **getc, putc, ungetc**
	- **gets, fgets**
		- **F** Read line of text one character at a time, stopping at newline
- **Implementing as Unix I/O calls expensive**
	- **read** and **write** require Unix kernel calls
		- " > 10,000 clock cycles

#### **Solution: Buffered read**

- Use Unix **read** to grab block of bytes
- User input functions take one byte at a time from buffer
	- **Refill buffer when empty**

# **Buffering in Standard I/O**

**Standard I/O functions use buffered I/O**

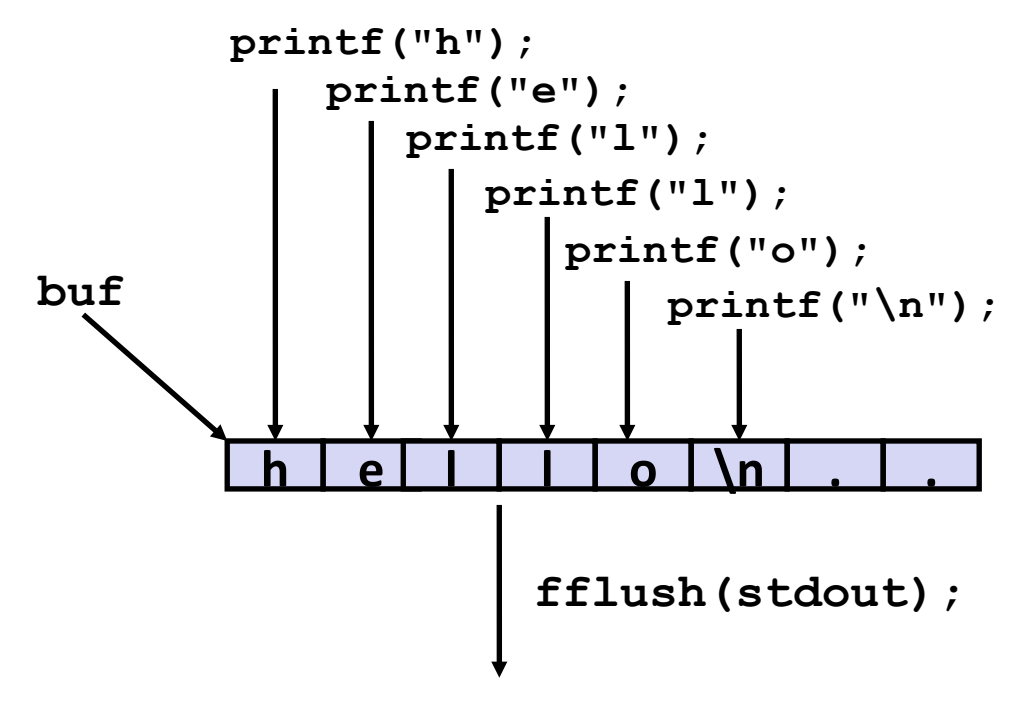

**write(1, buf, 6);**

 **Buffer flushed to output fd on "\n", call to fflush or exit, or return from main.** 

### **Standard I/O Buffering in Action**

 **You can see this buffering in action for yourself, using the always fascinating Linux strace program:**

```
#include <stdio.h>
int main()
{
     printf("h");
     printf("e");
     printf("l");
     printf("l");
     printf("o");
     printf("\n");
     fflush(stdout);
     exit(0);
}
```

```
linux> strace ./hello
execve("./hello", ["hello"], [/* ... */]).
...
write(1, "hello\n", 6) = 6...
ext{ group (0)} = ?
```
# **Today**

- **Unix I/O**
- Metadata, sharing, and redirection
- **Standard I/O**
- **RIO (robust I/O) package**
- **E** Closing remarks

# **Today: Unix I/O, C Standard I/O, and RIO**

**Two** *incompatible* **libraries building on Unix I/O**

 **Robust I/O (RIO): special wrappers, good coding practice:**  handles error checking, signals, and "short counts"

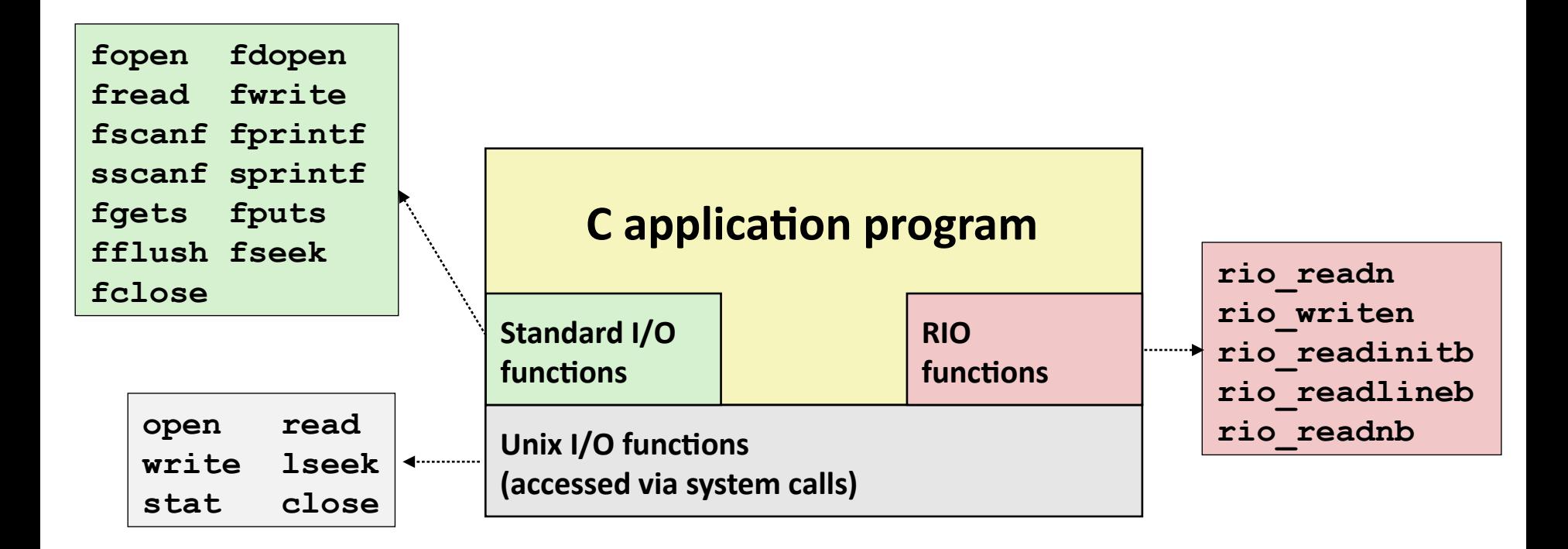

## **Unix I/O Recap**

**/\* Read at most max\_count bytes from file into buffer. Return number bytes read, or error value \*/** ssize t read(int fd, void \*buffer, size t max count);

**/\* Write at most max\_count bytes from buffer to file. Return number bytes written, or error value \*/** ssize t write(int fd, void \*buffer, size t max count);

#### **Short counts can occur in these situations:**

- Encountering (end-of-file) EOF on reads
- Reading text lines from a terminal
- Reading and writing network sockets

#### **Short counts never occur in these situations:**

- Reading from disk files (except for EOF)
- Writing to disk files
- **Best practice is to always allow for short counts.**

### **The RIO Package**

- **RIO is a set of wrappers that provide efficient and robust I/O in apps, such as network programs that are subject to short counts**
- **RIO provides two different kinds of functions**
	- Unbuffered input and output of binary data
		- **rio\_readn** and **rio\_writen**
	- Buffered input of text lines and binary data
		- **rio\_readlineb** and **rio\_readnb**
		- Buffered RIO routines are thread-safe and can be interleaved arbitrarily on the same descriptor

## **Unbuffered RIO Input and Output**

- **Same interface as Unix read and write**
- **Especially useful for transferring data on network sockets**

```
#include "csapp.h"
ssize t rio readn(int fd, void *usrbuf, size t n);
ssize t rio writen(int fd, void *usrbuf, size t n);
```
 **Return: num. bytes transferred if OK,****0 on EOF (rio\_readn only), -1 on error**

- **rio** readn returns short count only if it encounters EOF
	- Only use it when you know how many bytes to read
- **rio** writen never returns a short count
- Calls to **rio\_readn** and **rio\_writen** can be interleaved arbitrarily on the same descriptor

### **Implementation of rio\_readn**

```
/* rio_readn - Robustly read n bytes (unbuffered) */
ssize_t rio_readn(int fd, void *usrbuf, size_t n) {
 size t nleft = n;
  ssize_t nread;
  char *bufp = usrbuf;
  while (nleft > 0) {
    if ((nread = read(fd, bufp, nleft)) < 0) {
      if (errno == EINTR) /* Interrupted by sig handler return */
      nread = 0; /* and call read() again */
      else
       return -1; /* errno set by read() */ 
    }
    else if (nread == 0)
    break; /* EOF */
    nleft -= nread;
    bufp += nread;
  }
  return (n - nleft); /* Return >= 0 */
} csapp.c
```
## **Buffered RIO Input Functions**

 **Efficiently read text lines and binary data from a file partially cached in an internal memory buffer**

```
#include "csapp.h"
void rio_readinitb(rio_t *rp, int fd);
ssize t rio readlineb(rio t *rp, void *usrbuf, size t maxlen);
ssize t rio readnb(rio t *rp, void *usrbuf, size t n);
                             Return: num. bytes read if OK, 0 on EOF, -1 on error
```
- **rio** readlineb reads a **text line** of up to **maxlen** bytes from file **fd** and stores the line in **usrbuf**
	- Especially useful for reading text lines from network sockets
- **Stopping conditions** 
	- **maxlen** bytes read
	- EOF encountered
	- Newline ('**\n**') encountered

## **Buffered RIO Input Functions (cont)**

```
#include "csapp.h"
void rio readinitb(rio t *rp, int fd);
ssize t rio readlineb(rio t *rp, void *usrbuf, size t maxlen);
ssize t rio readnb(rio t *rp, void *usrbuf, size t n);
                             Return: num. bytes read if OK, 0 on EOF, -1 on error
```
- **<u><b>r rio readnb** reads up to **n** *bytes* from file **fd**</u>
- **Stopping conditions** 
	- **maxlen** bytes read
	- EOF encountered
- Calls to **rio\_readlineb** and **rio\_readnb** can be interleaved arbitrarily on the same descriptor
	- **Warning:** Don't interleave with calls to **rio\_readn**

## **Buffered I/O: Implementation**

- **For reading from file**
- **File has associated buffer to hold bytes that have been read from file but not yet read by user code**

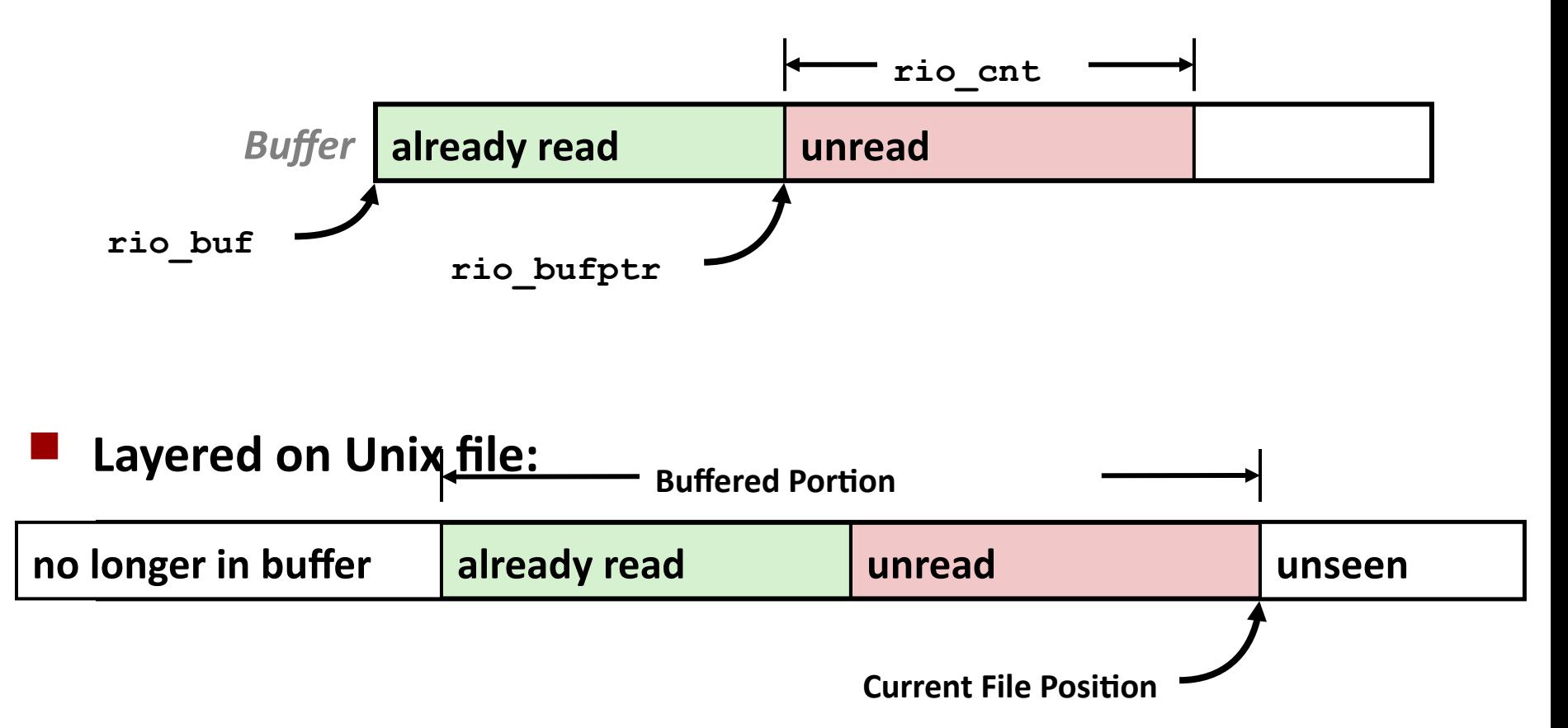

### **Buffered I/O: Declaration**

**All information contained in struct**

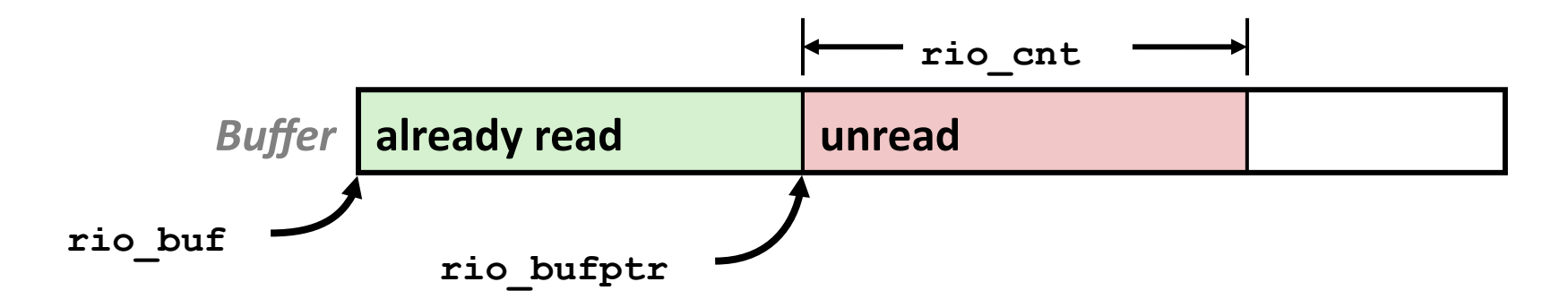

```
typedef struct {
   int rio fd; \overline{\phantom{a}} /* descriptor for this internal buf */
   int rio cnt; \overline{\hspace{1cm}} /* unread bytes in internal buf */
    char *rio_bufptr; /* next unread byte in internal buf */
    char rio_buf[RIO_BUFSIZE]; /* internal buffer */
 } rio_t;
```
### **RIO Example**

 **Copying the lines of a text file from standard input to standard output**

```
#include "csapp.h"
int main(int argc, char **argv) 
{
     int n;
     rio_t rio;
     char buf[MAXLINE];
    Rio readinitb(&rio, STDIN FILENO);
     while((n = Rio_readlineb(&rio, buf, MAXLINE)) != 0) 
   Rio writen(STDOUT FILENO, buf, n);
     exit(0);
                                                  } cpfile.c
```
# **Today**

- **Unix I/O**
- Metadata, sharing, and redirection
- **Standard I/O**
- RIO (robust I/O) package
- **E** Closing remarks

# **Unix I/O vs. Standard I/O vs. RIO**

#### **Standard I/O and RIO are implemented using low-level Unix I/O**

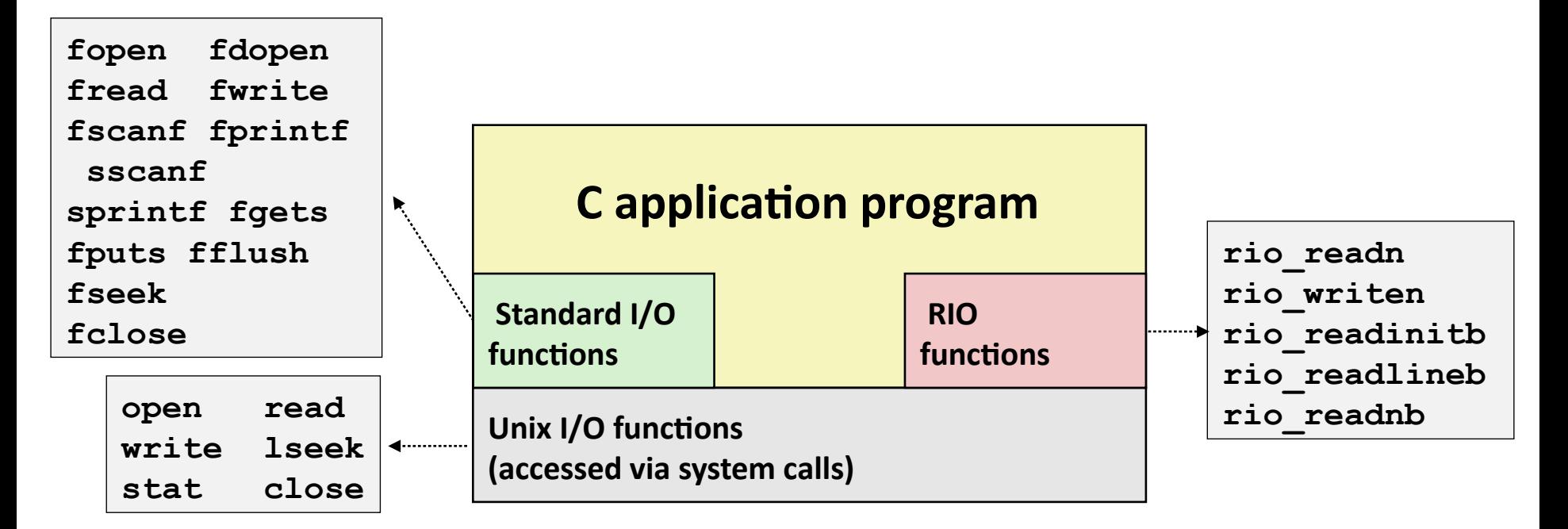

#### **Which ones should you use in your programs?**

# **Pros and Cons of Unix I/O**

#### **Pros**

- Unix I/O is the most general and lowest overhead form of I/O
	- All other I/O packages are implemented using Unix I/O functions
- **Unix I/O provides functions for accessing file metadata**
- Unix I/O functions are async-signal-safe and can be used safely in signal handlers

#### **Cons**

- Dealing with short counts is tricky and error prone
- Efficient reading of text lines requires some form of buffering, also tricky and error prone
- Both of these issues are addressed by the standard I/O and RIO packages

# **Pros and Cons of Standard I/O**

#### **Pros:**

- Buffering increases efficiency by decreasing the number of **read** and **write** system calls
- Short counts are handled automatically

#### **Cons:**

- Provides no function for accessing file metadata
- Standard I/O functions are not async-signal-safe, and not appropriate for signal handlers
- Standard I/O is not appropriate for input and output on network sockets
	- There are poorly documented restrictions on streams that interact badly with restrictions on sockets (CS:APP3e, Sec 10.11)

# **Choosing I/O Functions**

#### **General rule: use the highest-level I/O functions you can**

- Many C programmers are able to do all of their work using the standard I/O functions
- But, be sure to understand the functions you use!

#### **When to use standard I/O**

When working with disk or terminal files

#### **When to use raw Unix I/O**

- *Inside signal handlers, because Unix I/O is async-signal-safe*
- In rare cases when you need absolute highest performance

#### **When to use RIO**

- *When you are reading and writing network sockets*
- Avoid using standard I/O on sockets